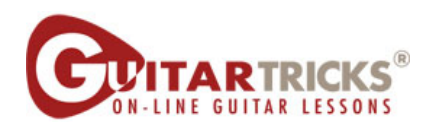

## **Adding The Alternating Chord**

By Anders Mouridsen

## **Acoustic Level 2**

4. Adding The Alternating Chord **Instructor: Anders Mouridsen** 

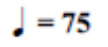

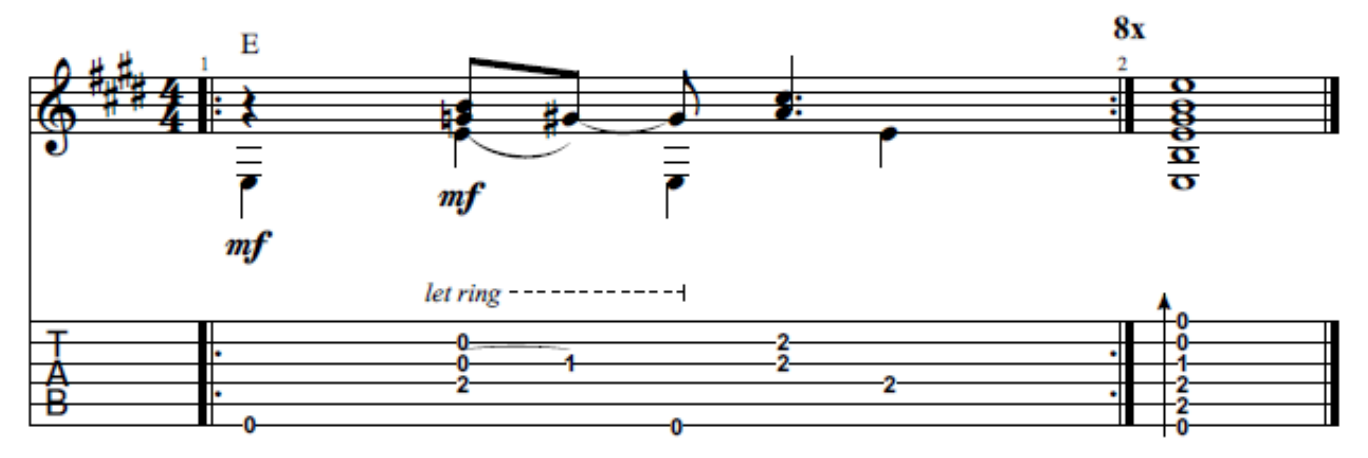

C 2020 GUITAR TRICKS INC. **ALL RIGHTS RESERVED**